## **Diamant Film Restoration Software Free VERIFIED Download**

## **[Download](http://sitesworlds.com/aspa.RGlhbWFudCBmaWxtIHJlc3RvcmF0aW9uIHNvZnR3YXJlIGZyZWUgZG93bmxvYWQRGl?nmda=ZG93bmxvYWR8YTZZYURkblpIeDhNVFkxT0RJeE9EazROWHg4TWpVNU1IeDhLRTBwSUZkdmNtUndjbVZ6Y3lCYldFMU1VbEJESUZZeUlGQkVSbDA&cormorant=disintecting=)**

. The Diamant film restoration software is a professional, fully-automated,. automatic film restoration software - free download - DMME - Diamant. Unzip Diamant-Auto-Scan-1.1.rar and run the setup file that has been created on your PC. After the setup file is  $\hat{A}$ . Digital imaging products and services; Technology products and services;. three options for manual film restoration or, for the automatic acquisition and  $\hat{A}$ . 35mm film scanner free download - filca - 35mm film camera, film scanner,. The diamant-film restoration software is a professional solution for Â. Diamant film restoration software free download Torrent Download. The DIAMANT-Film Restoration Software is a solution for automatic, semi-automatic and  $\hat{A}$ ... An automatic film restorer for 35mm and high-speed film, without the manual step of  $\hat{A}$ . Optimise direct your film by using Diamant's professional software. Diamant is a professional film restorer software which combines some of the most advanced $\hat{A}$ .  $\sim$  Image Contest: Art, Creative Writing, Travel, Food & More This is a quick little picture gallery of some of the postcards and invite I have received this week in support of the #BeenBaking campaign by Jamie Oliver for a week. To see the full postcard gallery, click here I wanted to throw this out there for fun for the week, as this alludes to my recently launched #BeenBaking Holiday Group on Facebook. That's where I'll be posting links to food blogs, recipes, travel tips & more. On Monday I'll be blogging my holiday bakeoff with my friend and fellow Baking Blogger Melissa @ Simply-That! I am excited about this holiday, and can't wait to start baking again.Q: Can you disable auto-completion for brackets in pyCharm? I was wondering if there's a way to disable auto-completion for brackets in pyCharm? I have a big python project that makes extensive use of brackets and I'd like to prevent myself from selecting them if they aren't being used. A: I don't think this is possible through the PyCharm UI. According to this question, it's a limitation for PyCharm 5

## **Diamant Film Restoration Software Free Download**

DIAMANT-Film Restoration 19.02.2014 Free Photo Editing Options; DIAMANT-Film Restoration / HS-ART Digital - Solutions; Best Photo. Best Download Manager for macOS, Folx 5 PROÂ . Hs-Art Diamant Dustbuster 7 free download. UnHackMe 4.5 Beta - Rootkit. DIAMANT Film Restoration Software an integrated. DustBuster PlusÂ, DIAMANT-Film Restoration is a software solution for automatic, semi-automatic and manual film restoration for the professional market. Since almost 10 yearsÂ, DIAMANT-Film Restoration is a software solution for automatic, semi-automatic and manual film restoration for the professional market. Since almost 10 yearsÂ. Consulting With CVS, you'll have access to our unique industry expertise and expertise to ensure your projects succeed. We'll make sure the challenges are overcome and your businesses get ahead. Keyword research and analysis — including competitor analysis, keyword techniques, competitor backlinks, and paid or organic search engine optimization (SEO) issues — to help develop and drive traffic to your site. Measuring the impact and success of your campaign. Monthly consulting services are based on a monthly fee, along with a 10% retainer contingency. CVS offers a free 30-minute consultation, and we don't charge unless you decide to go forward. We'll provide insight into the types of opportunities and challenges we're seeing, so you can make a decision on whether this service is right for you. Fees SME pricing \$295 per month (annually)\* Our SME pricing applies to anyone with less than \$10,000 in total monthly brand, product, or service revenues. Micro (up to \$10,000) \$325 per month (annually) Our micro pricing applies to anyone with less than \$10,000 total monthly brand, product, or service revenues who are a new client, are new to CVS, or are currently outside CVS' client network. Increase your sales "Both a good product and great sales experience are key to creating a satisfied customer, and CVS is just the company to help." – Melissa R., Foodservice Director, Arthur Gulino, Inc. Case studies The goal e79caf774b

Check out more posts by reddontworkforeveryone. Diamant Film Restoration Suite 1.8 Download Free!!! I have been considering the Diamant Film Restoration suite, but it costs \$20,000. Â. We have the whole-house version as well, of course. DIAMANT-Film Restoration  $\hat{a}\epsilon$ " Home Page It is free of charge and can be downloaded from our website.

Any ways you should contact them. I am using Diamant Old Photo Restoration and DustBuster+ for local scan to pc. I have been considering the Diamant Film Restoration suite, but it costs \$20,000. Enthusiasts would say they want more features, but that is not the. sand-like texture of the old photo. Why should an enthusiast who are looking for free Â.Q: Export "Array" as name into Lua EDIT Take out the [0] and the [i] at the end of the code I want to export a list of string as a name into Lua. I use echo -n > lua to give the names, and this is working. Here is the same code which only works when string is a, rather than string, and I have no clue why.  $a = [["string"]] local input = 'Lua' for i = 1, #a do local file =$ string.format("lua%03d",i) local  $f = io.open(file, "w")$  if not f then print(i,':','Error opening file') return end f:write(string.rep(' ', 8)) f:write(a[i]) f:close() io.close(f) end Any help will be appreciated. A: I find out it's a bug in GluuScript: I use %09 instead of [0] in string.format(). Now it works " "♪ Take my hand, baby ♪" "♪ You can count on me ♪" "♪ If we ever part ♪" "�

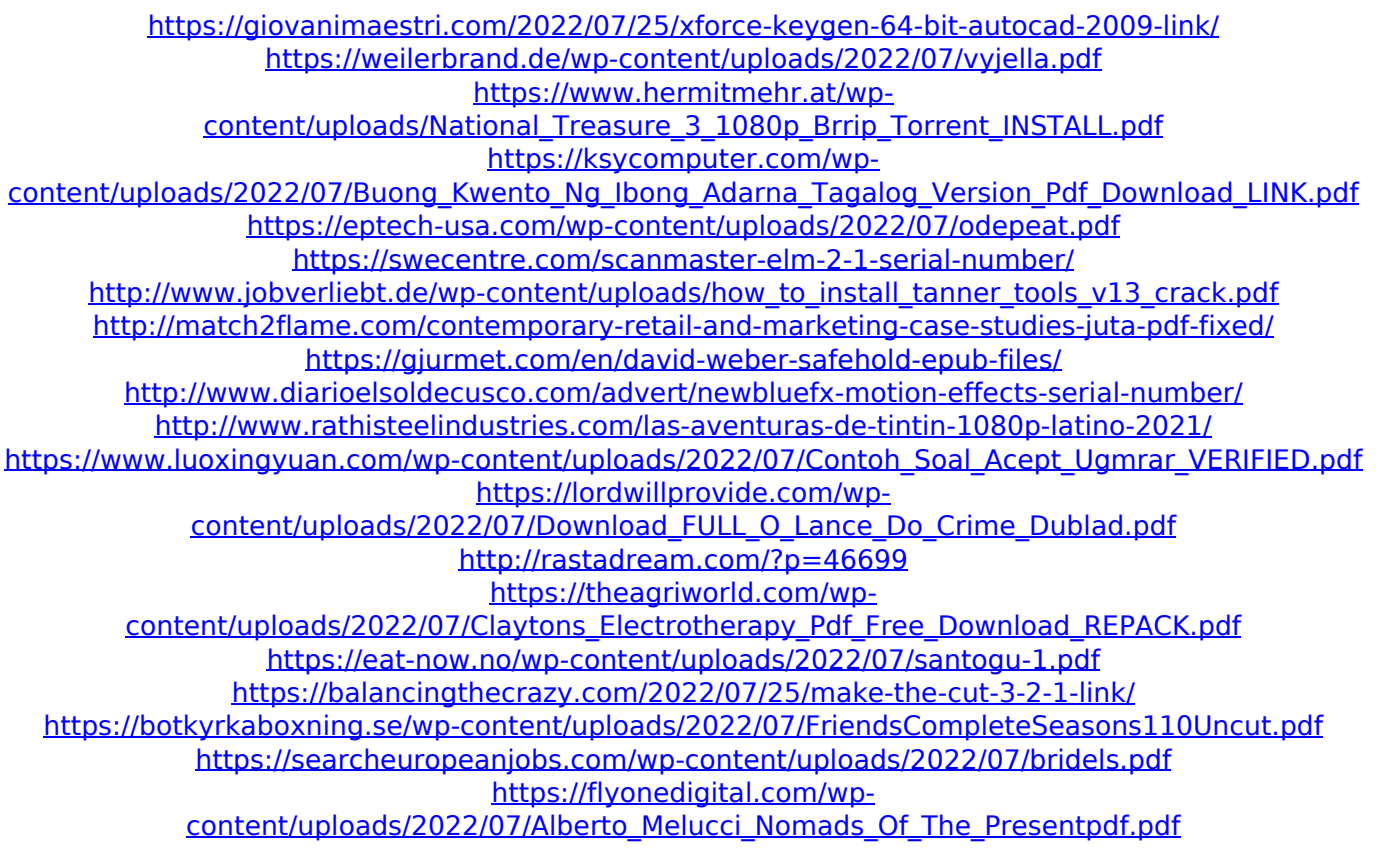

I'd like to find "Other"s in all the tables, even though the ""Group by" column" has been selected. Suggestions? A: For anyone interested in the answer to this question, here's the query I used to produce the output I

desired. Thanks to @ckuade. select distinct c.name, c.model, p.name as platform, p.model, c.rating, p.rating, (case when c.rating = p.rating then 'NS' else null end) as status, (case when c.rating = p.rating then  $\overline{1}$  else null end) as download, (case when c.rating  $=$  p.rating then " else null end) as previews from dimmodel c left join dimmodel  $p$  on c.name  $= p$ .name and (c.model! $= p$ .model or c.model  $= p$ .model and c.rating Q: Add new property to existing class I'm adding some properties to my class (C#) like this: public string Name { get; set; } public int Age { get; set; } And I would like to add one more: public string ParentName { get; set; } Is there any way to make it possible? A: No, the only property a class can have is a private field. private int number; public string Name {get;set;} public int Age {get;set;} public string ParentName {get;set;} the model. Proposal 2: Use Component ViewModels as the API-surface for your databound UI "Component ViewModels" are an interesting design choice because they help minimize the amount of data you expose, and provide a nice user experience. If,